## 07 4 C [3] PDF

https://www.100test.com/kao\_ti2020/180/2021\_2022\_07\_E5\_B9\_B4 4\_E6\_9C\_88\_E7\_c97\_180393.htm 35 C A auto B register C static D extern A

c auto 36 p p A  $p=2^*$  int  $*$  malloc sizeof int . B  $p=$  int \* malloc  $2$ \*sizeof int . C  $p=$  int  $*$  malloc  $2$ \*2 . D p=  $int^*$  malloc 2,sizeof int . A  $\text{malloc}()$  ,  $\text{malloc}(n)$ ",  $\text{m}$ 

 $\left(\begin{array}{cc} 4 & \times \end{array}\right)$  , we can consider the set of  $\left(\begin{array}{cc} & \times \end{array}\right)$  , we can consider the set of  $\left(\begin{array}{cc} & \times \end{array}\right)$ D malloc()  $4\,$  $\mathsf A$  $\sim$  $\sim$  2 $\sim$  $37$  main { char x=040. printf "%o\n",x  $1$  .} A  $100B$  80 C 64 D 32 A 040  $000100000$ 100 38 A user https://www.txt.com/doc.txt/www.tabc.txt/www.tabc.txt/www.tabc.txt/www.tabc.txt/ A)fopen "A:\user\abc.txt", "r" B)fopen

"A:\\user\\abc.txt", "r " C)fopen "A:\user\abc.txt", "rb" D fopen "A:\\user\\abc.txt", "w" B  $\kappa$  $\mathcal{L}$ , which are the following the following the following  $\mathcal{L}$  ,  $\mathcal{L}$  ,  $\mathcal{L}$ 打开文本文件进行读写,应使用读写模式"r "。 (39)以 A char str 5  $=[\text{good}$ !". B char str  $=[\text{good}$ !". C char \*str="good!". D)char str  $5 = {g, o, o, d}$ . A  $str \t\t 5$  $6$  (  $\vee$  ) B str  $\text{str}[6]$  and  $C$  $\mathbf D$  $40$ struct test { int ml.char m2.float m3 union uu{char ul  $5$ ].int u2[2].} ua. } myaa. 则 sizeof(struct test)的值是 A)12 B 16C 14D 9 A 型uu是结构体的成员,它所占的内存长度为最大成员的长度  $u1 \t1 \times 5=5$  2  $\overline{4}$ 节,myaa为结构体变量,它所占的存储空间为各个成员所占  $2145 = 12$  41 int aa 8 aa  $1$  A  $\alpha$  1 C amp.aa $[0]$  ;  $\alpha$  & amp.aa $[0]$ 

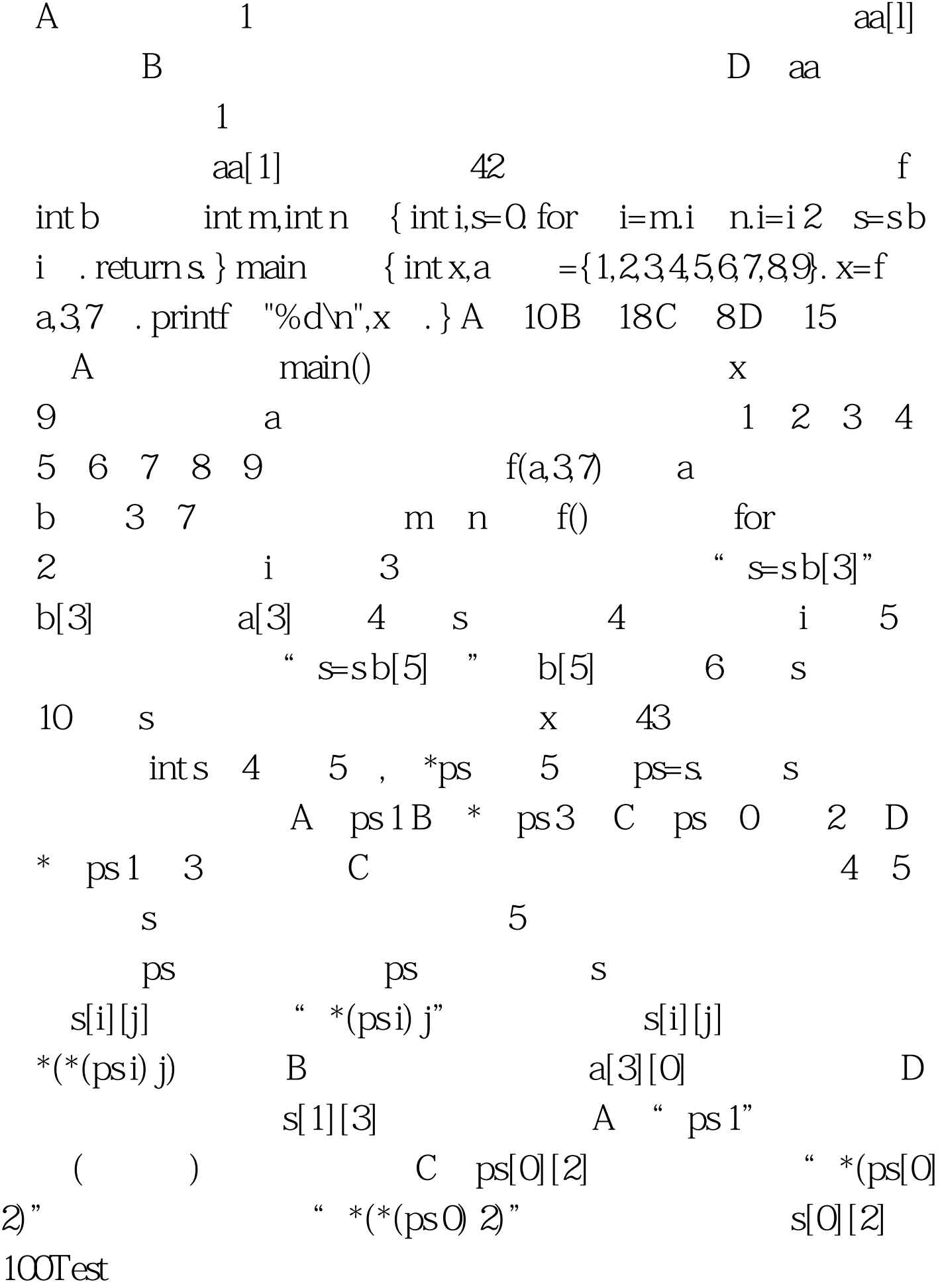

## www.100test.com